# **СХЕМЫ НА ОПЕРАЦИОННЫХ УСИЛИТЕЛЯХ**

# **КОМПАРАТОРЫ НАПРЯЖЕНИЯ**

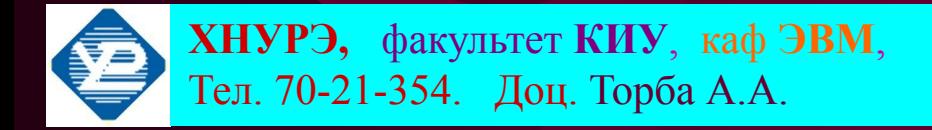

# **ОСНОВНЫЕ ТЕМЫ ЛЕКЦИИ**

- **• ОБРАТНЫЕ СВЯЗИ В УСИЛИТЕЛЯХ**
- **• СХЕМЫ НА ОПЕРАЦИОННЫХ УСИЛИ-ТЕЛЯХ**
- **• ТРИГГЕР ШМИТТА НА ОПЕРАЦИОННОМ УСИЛИТЕЛЕ**
- **• МЕТОДЫ КОРРЕКЦИИ ЧАСТОТНОЙ ХАРАК-ТЕРИСТИКИ ОУ**
- **• КОМПАРАТОРЫ НАПРЯЖЕНИЯ**

#### **ОБРАТНЫЕ СВЯЗИ В УСИЛИТЕЛЯХ**

**ОБРАТНАЯ СВЯЗЬ** используется для сравнения выходного параметра с заданным значением и выполнения соответствующей коррекции.

**ОТРИЦАТЕЛЬНАЯ ОБРАТНАЯ СВЯЗЬ (ООС)** - это процесс передачи **части выходного сигнала** обратно **на вход в противофазе**, при этом погашается часть входного сигнала.

**ПОЛОЖИТЕЛЬНАЯ ОБРАТНАЯ СВЯЗЬ (ПОС)** - это процесс передачи части выходного сигнала на вход усилителя **в фазе** с входным сигналом. При этом возможно возникновение **генерации**, если **коэффициент передачи** от входа усилителя через цепь обратной связи будет **более единицы**.

В дальнейшем будут рассматриваться преимуще-ственно отрицательная обратная связь **(ООС).**

По способу передачи **выходного** сигнала **ОС** разделяется на:

- ⮚ **ОС ПО ВЫХОДНОМУ НАПРЯЖЕНИЮ** с выхода снимается часть **напряжения** сигнала и подается на вход схемы;
- ⮚ **ОС ПО ВЫХОДНОМУ ТОКУ последовательно** с нагрузкой включается **резистор**; напряжение, выделяемое на этом резисторе, пропорционально **выходному току**, это напряжение по цепи обратной связи подается на вход усилителя.
	- По способу подачи сигнала **на вход** усилителя **ОС** разделяется на:
- ⮚ **ПОСЛЕДОВАТЕЛЬНАЯ ОС** сигнал **ОС** подается на вход усилителя **последовательно** с источником входного сигнала;
- ⮚ **ПАРАЛЛЕЛЬНАЯ ОС** сигнал **ОС** подается на вход усилителя **параллельно** с источником входного сигнала.

Комбинируя два способа передачи выходного сигнала и два способа подачи сигнала **ОС** на вход усилителя, можно получить четыре схемы усилителей с обратной связью:

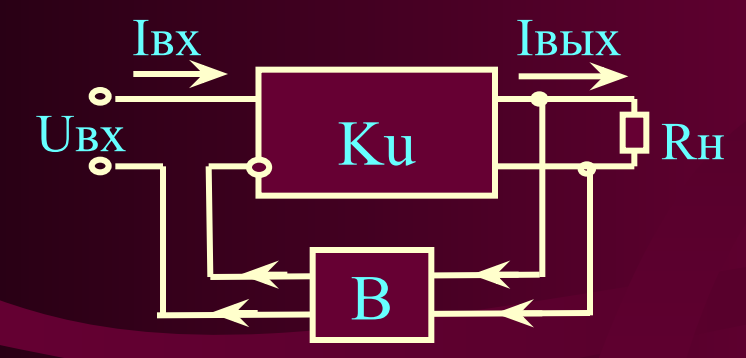

*Последовательная ОС по выходному напряжению*

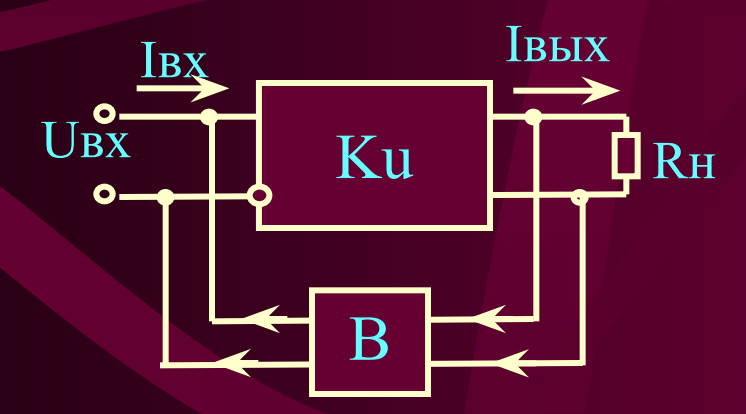

*Параллельная ОС по выходному напряжению*

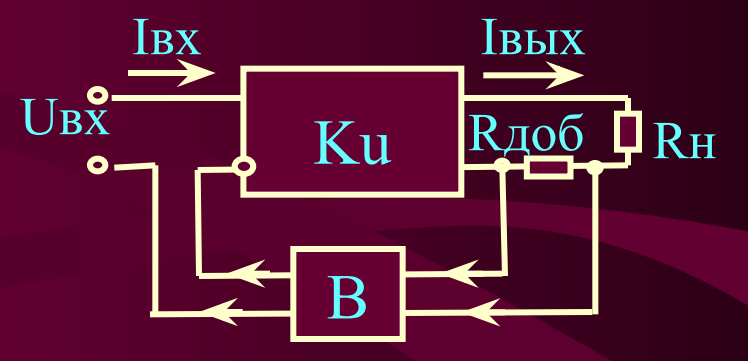

*Последовательная ОС по выходному току*

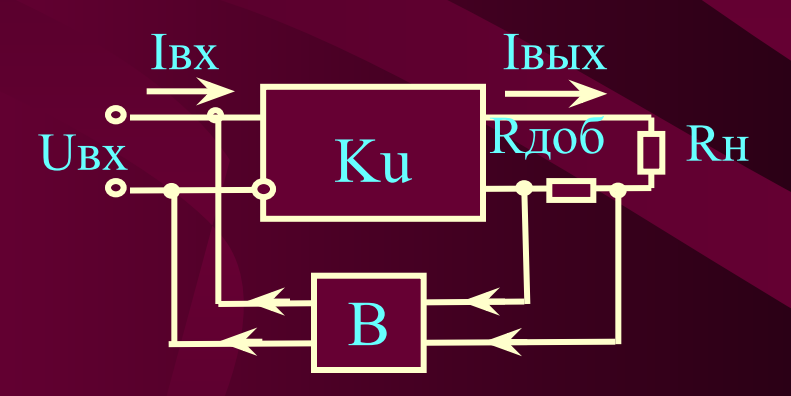

*Параллельная ОС по выходному току*

**ПАРАЛЛЕЛЬНАЯ** отрицательная обратная связь **уменьшает входное сопротивление** всей схемы, равное:

*Rвх = ΔUвх / ΔIвх.*

**Параллельно** входному сопротивлению усилителя подключается еще и **цепь обратной связи**. **ПОСЛЕДОВАТЕЛЬНАЯ ООС увеличивает входное сопротивление**, потому что **последовательно** с входным сопротивлением усилителя включена **цепь обратной связи**.

Отрицательная обратная связь по выходному **напряжению** контролирует выходное напряжение и **уменьшает его нестабильность** при изменении сопротивления нагрузки **(Rн),** т.е. приближает выходной каскад усилителя по свойствам к **источнику эдс.** Как известно: у источника **эдс** минимальное выходное сопротивление, поэтому **ООС** по напряжению **уменьшает выходное сопротивление**.

Аналогично - **ООС по выходному току** контролирует выходной ток усилителя и **уменьшает его нестабильность** при изменении сопротивления нагрузки, т.е. приближает выходной каскад усилителя по параметрам к **источнику тока** (имеющего большое выходное сопротивление). Таким образом, **ООС по току увеличивает выходное сопротивление** усилителя.

## ИНВЕРТИРУЮЩИЙ УСИЛИТЕЛЬ

На рис. приведена схема ОУ, охваченного параллельной ООС по выходному напряжению. Эта схема известна под названием "ИНВЕРТИРУЮЩИЙ УСИЛИТЕЛЬ", потому что с уменьшением входного напряжения выходное напряжение увеличивается.

При анализе этой схемы будем считать ОУ идеальным.

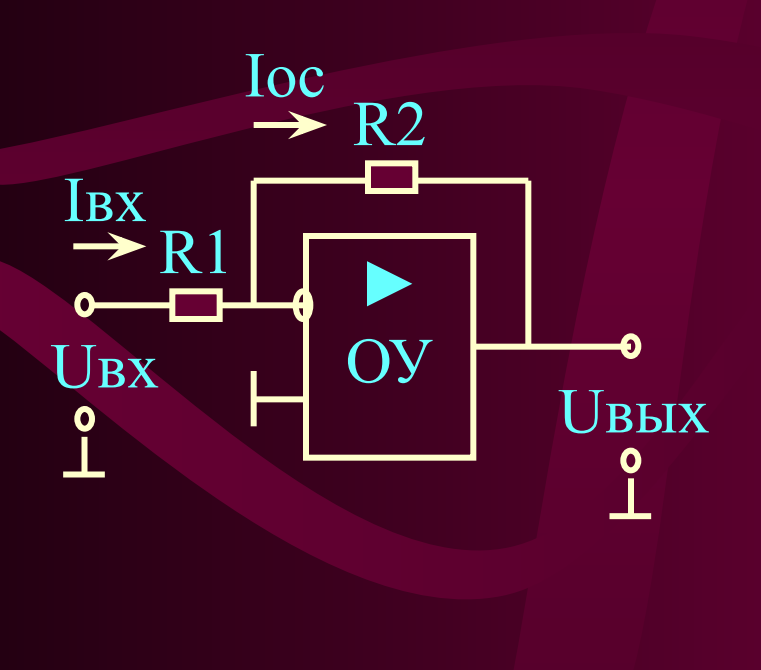

Напряжение на неинвертирующем входе равно нулю. Напряжение на инвертирующем входе также равно нулю (см. следствие первого свойства идеального ОУ). Входной ток инвертирующего усилителя (IBX) равен току в цепи обратной связи  $(loc).$ 

#### *Iвх = Uвх / R1; Iос = - Uвых / R2; Uвых = - Uвх \* R2 / R1;* Коэффициент усиления по напряжению инвертирующего

усилителя равен:

*Ku = Uвых / Uвх = - R2 / R1.*

Если выбрать *R1=R2*, то схема будет **инвертировать** входной сигнал с коэффициентом передачи *Ku = -***1.**

Поскольку инвертирующий вход **ОУ** находится под нулевым потенциалом, входное сопротивление схемы равно *R1*. Выходное сопротивление схемы инвертирующего усилителя **очень маленькое** за счет **ООС** по выходному напряжению.

При расчете параметров схемы **инвертирующего усилителя** на **ОУ** задаются коэффициентом усиления по напряжению **Ku**, выбирают номинал резистора **R2** и рассчитывают номинал резистора **R1**.

Необходимо учитывать, что к резистору **R2** приложено все **выходное напряжение**, т.е. этот резистор включен **параллельно** сопротивлению нагрузки усилителя. Для большинства маломощных **ОУ** сопротивление нагрузки должно быть **не менее 2-х кОм**. Поэтому номинал **R2** выбирают в несколько раз **большим 2-х кОм** - например, **10 кОм**, и по формуле рассчитывают **R1**.

Выбирать очень большие номиналы резисторов *R1* и *R2* (**сотни кОм** и более) нежелательно, потому что наличие **монтажных емкостей** приводит к запаздыванию сигналов по цепям **обратной связи** и может нарушить работу схемы на **высоких частотах**.

### **НЕИНВЕРТИРУЮЩИЙ УСИЛИТЕЛЬ**

На рис. приведена схема **ОУ**, охваченного **последова-тельной ООС по выходному напряжению**. Эта схема называ-ется **НЕИНВЕРТИРУЮЩИЙ УСИЛИТЕЛЬ**, потому что входной сигнал подается на **неинвертирющий** вход **ОУ.** Напряжение обратной связи, выделяемое на резисторе **R1**, подается на вход **ОУ** последовательно с источником входного напряжения (**Uвх**).

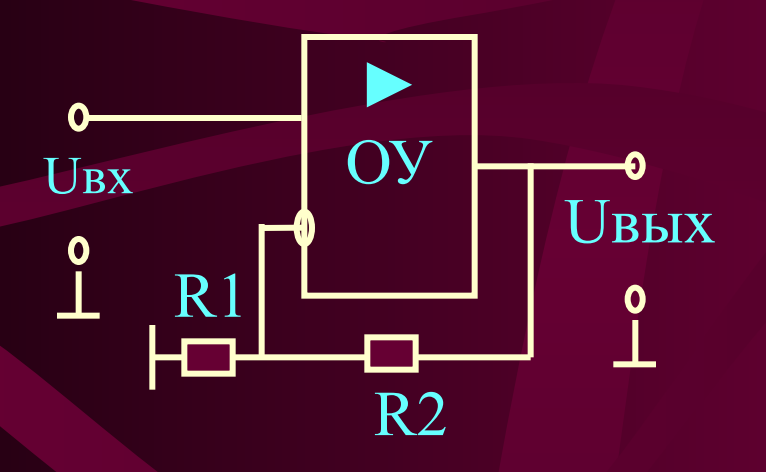

Учитывая следствие пер-вого свойства идеального **ОУ**, напряжение на резисторе **R1** равно входному напряжению **Uвх**. Это же напряжение можно выразить равенством:

*Uвх = U(R1) = Uвых \* R1 / (R1 + R2) Ku = Uвых / Uвх = 1 + R2 / R1*

Резисторы **R1** и **R2** включены **параллельно** выходу **ОУ**, поэтому номинал резисторов (**R1+R2**) выбирается в несколько раз **большим** допустимого сопротивления нагрузки **ОУ** (например, **10 кОм**).

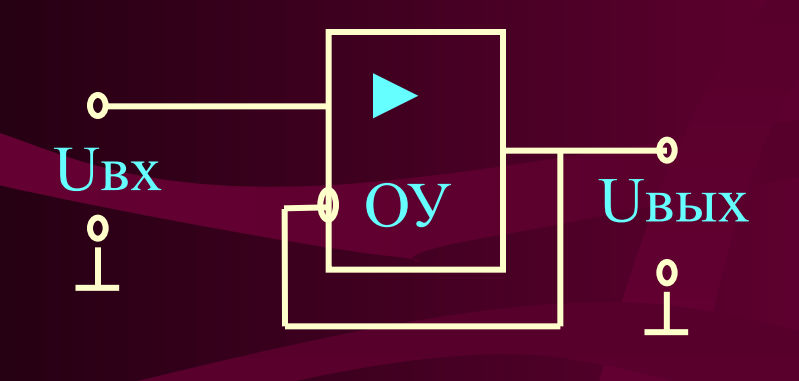

Частным случаем неинвертирующего усилителя является повторитель сигнала, когда **R1=∞, R2=0.**

Схемы неинвертирующих усилителей имеют очень **большое входное сопротивление** (за счет **последовательной ООС**) и очень **маленькое выходное сопротивление** (за счет **ООС** по выходному напряжению).

### ПРЕОБРАЗОВАТЕЛЬ ВХОДНОГО ТОКА В НАПРЯЖЕНИЕ

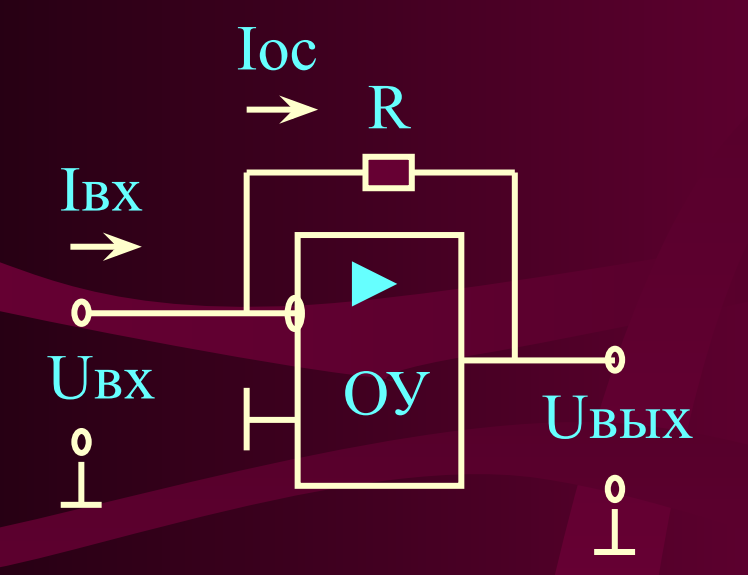

Непосредственно из схемы можно сделать вывод о TOM, YTO:  $U$ *bux* = -  $I$ *bx* \* R

Входное и выходное сопротивления схемы очень маленькие за счет параллельной ООС **IIO** выходному напряжению.

#### **ПРЕОБРАЗОВАТЕЛЬ ВХОДНОГО НАПРЯЖЕНИЯ В ВЫХОДНОЙ ТОК**

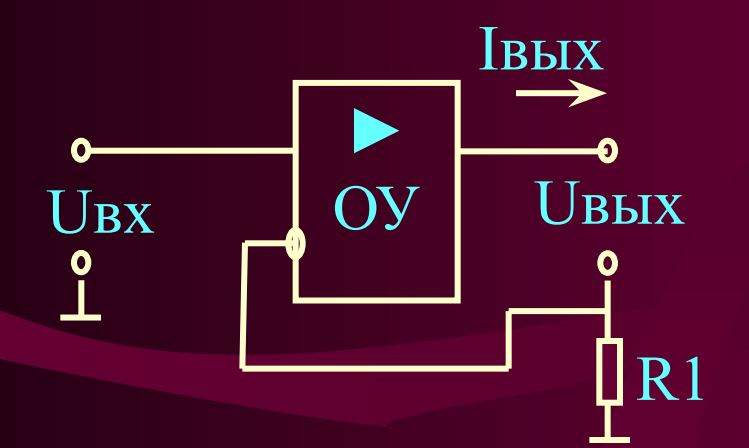

Схема **ОУ**, охваченного **последовательной ООС** по выходному **току**, называется преобразователем входного напряжения в выходной ток

Выходной ток **ОУ** создает на резисторе **R1** падение напряжения, которое в качестве напряжения **ОС** подается на вход схемы **последовательно** с источником сигнала.

#### *Uвх = U(R1) = Iвых \* R1. Iвых = Uвх / R1*

Схема имеет очень **большие входное** и **выходное сопротивления** за счет последовательной **ООС** по выходному току.

## АНАЛОГОВЫЙ ИНТЕГРАТОР

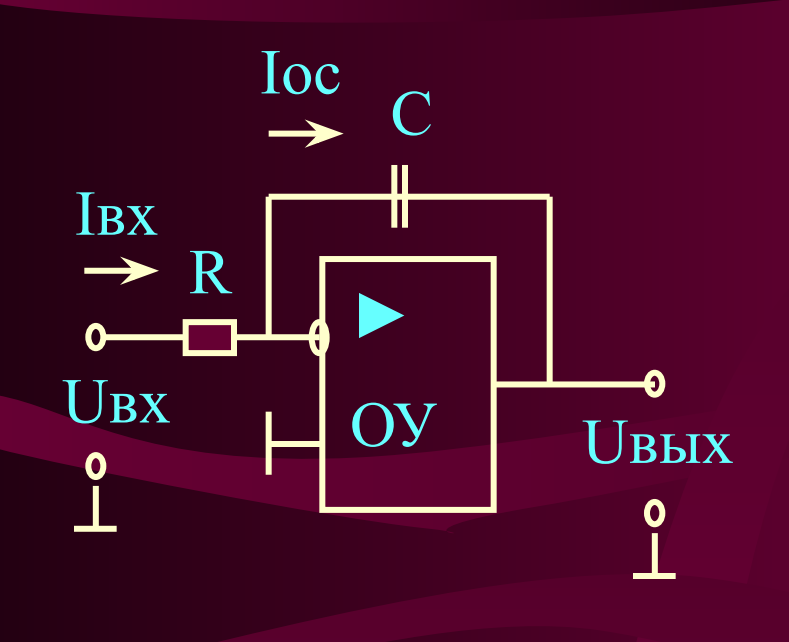

Схема интегратора может быть получена заменой в инвертирующем усилителе резистора R2 Ha конденсатор.

Для этой схемы напряжения на входах ОУ равны нулю. Ток **Івх** зависит от величины резистора R:

 $Iax = Uax / R$ ;  $Iax = Ioc$ 

Мгновенное напряжение на конденсаторе Uc(t) определяется выражением:

 $U$ <sub>8</sub> $b$ <sub>L</sub> $(t)$  =  $-\frac{1}{R*C}$  $U$ <sub>86</sub> $(t)$  dt

 $U$ ввы =  $U_c(t) = \frac{1}{C} \int$  Ioc(t) dt

Поэтому:

## АНАЛОГОВЫЙ ДИФФЕРЕНЦИАТОР

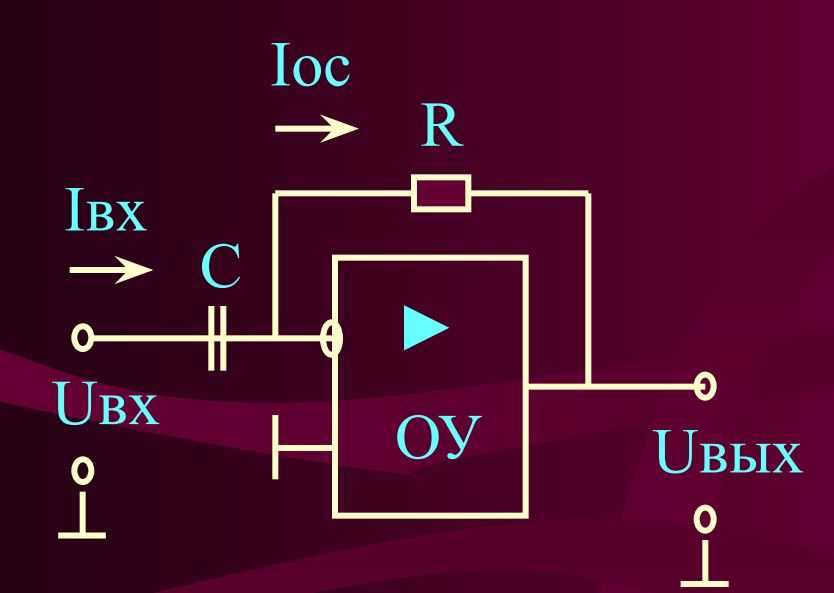

Аналогичными pacсуждениями МОЖНО выходное показать, **SILLEY STATE** напряжение в схеме на рис. равно:

 $U$ *bux*(*t*) = -  $R * C$  (*dUbx* / *dt*)

## ИНВЕРТИРУЮЩИЙ СУММАТОР

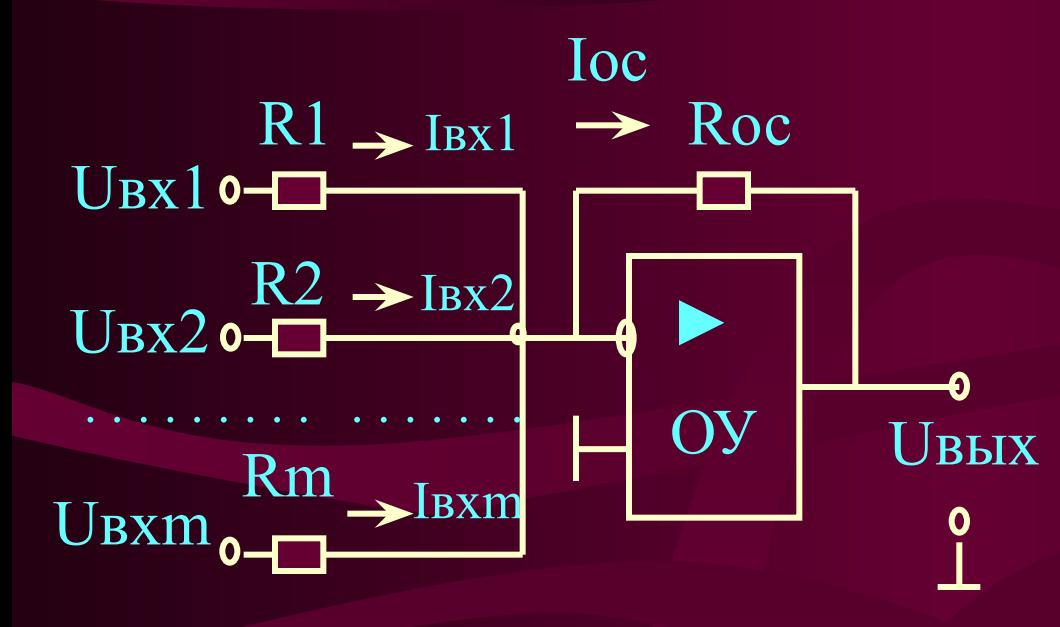

Как видно из схемы, при равенстве всех номиналов резисторов - выходное напряжение определя-ется **H3** соотношения:

 $U$ *bblx* = - ( $U$ *bx* $\overline{l}$  +  $U$ *bx* $\overline{l}$  + ... +  $U$ *bxm*).

Поскольку потенциал инвертирующего входа равен потенциалу общего провода, источники входных сигналов хорошо развязаны друг от друга.

С помощью **резисторов**, включенных во входную цепь, можно реализовать различные **весовые коэффициенты** для каждого из слагаемых:

*Uвых = - (Uвх1 \* (Rос / R1) + + Uвх2 \* (Rос / R2) +… + Uвхm \* (Rос / Rm))*

Для реализации **НЕИНВЕРТИРУЮЩЕГО СУММАТОРА** необходимо на выходе обычного инвертирующего сумматора добавить **аналоговый инвертор**.

## **АНАЛОГОВЫЙ ВЫЧИТАТЕЛЬ**

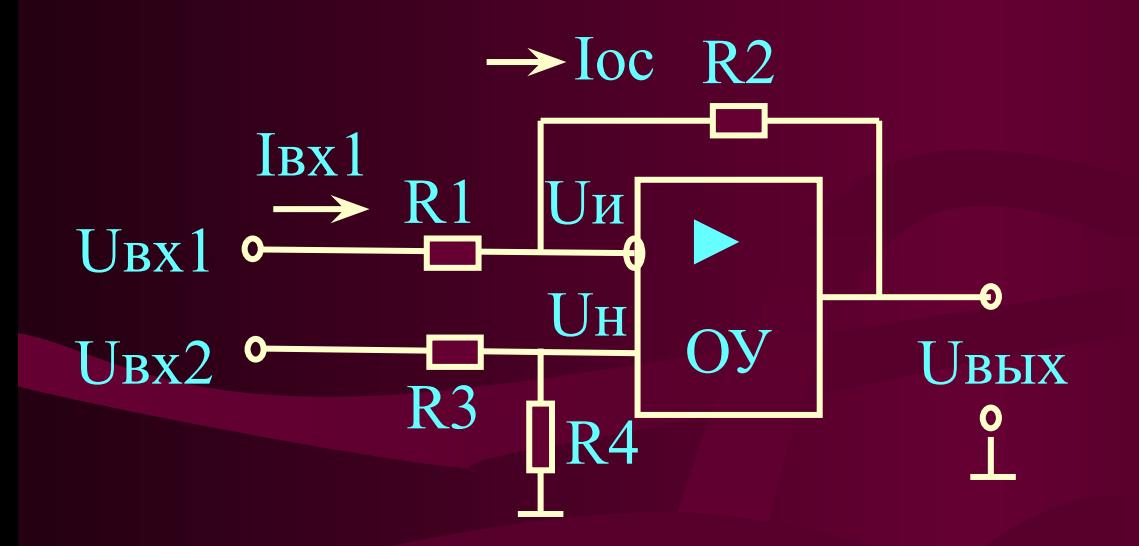

 $\Pi$ ри равенстве номиналов всех резисторов, напряжение на неинвертирующем входе (U<sub>H</sub>) равно:

 $U_H = U_6x2 * R4 / (R3 + R4) = U_6x2 / 2$ 

Из равенства токов: Iexl=Ioc, следует:  $(Uex1 - Uu) / R1 = (Uu - Ucbx) / R2$ .  $\Gamma$ O9TOMY:  $Uu = (U \epsilon x I + U \epsilon b I x) / 2$ .

Учитывая следствие первого свойства идеального  $\mathbf{O} \mathbf{V}$ :  $U$ *u=U<sub>H</sub>*, имеем окончательное выражение:

 $U$ *bux* =  $U$ *bx*2 –  $U$ *bx*1.

Если выбрать номиналы резисторов из соотношения:  $R2 = R4 = k * R1 = k * R3,$ то выходное напряжение определяется формулой:  $U$ *bux* =  $k * (U$ *bx* $2 - U$ *bx* $1)$ .

### **ЛОГАРИФМИРУЮЩИЙ И АНТИЛОГАРИФМИРУЮЩИЙ УСИЛИТЕЛИ**

Логарифмирующий усилитель использует **нелинейные** свойства Вольт-Амперной характеристики *p-n***-перехода**:

# $I = Is*(\exp(U/m\Phi) - 1)$

где: =*kT/q* - термический потенциал; *m* - коэффициент, связанный с поверхностной рекомбинацией (в диапазоне рабочих токов кремниевых транзисторов *m* **= 1,0...1,3**). *Is* - коэффициент пропорциональности, имеющий размерность (Ампер)

# **усилитель**

#### **Логарифмический Антилогарифмический усилитель**

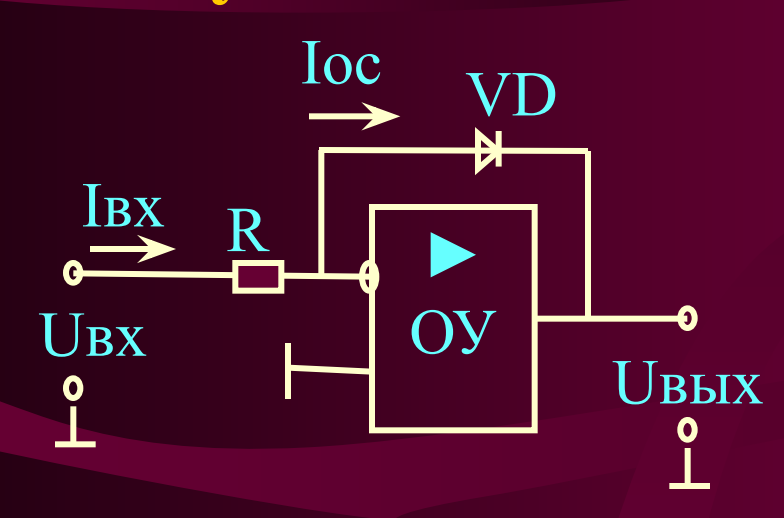

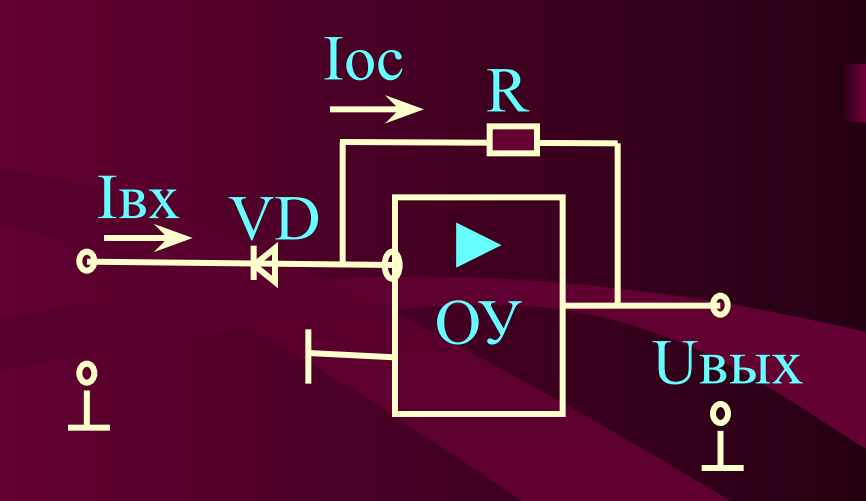

При *U / mФ >>1 :*   $U$ *ex* /  $R = Is * exp (-U$ *bux* /  $m\Phi)$ . Поэтому :

*Uвых = - mФ \* ln (Uвх / Is R)*

Аналогично для схемы антилогарифмирующего усилителя получим: *Uвых = Is \* R \* exp(–Uвх / mФ)* **.** 

Примером использования изученных схем может служить перемножитель аналоговых сигналов. Сумматор на микросхеме **DA3** складывает напряжения, пропорциональные логарифмам входных сигналов **Uвх1** и **Uвх2**, что соответствует умножению входных сигналов. Антилогарифмирующий усилитель восстанавливает логарифм **суммы** до исходного значения.

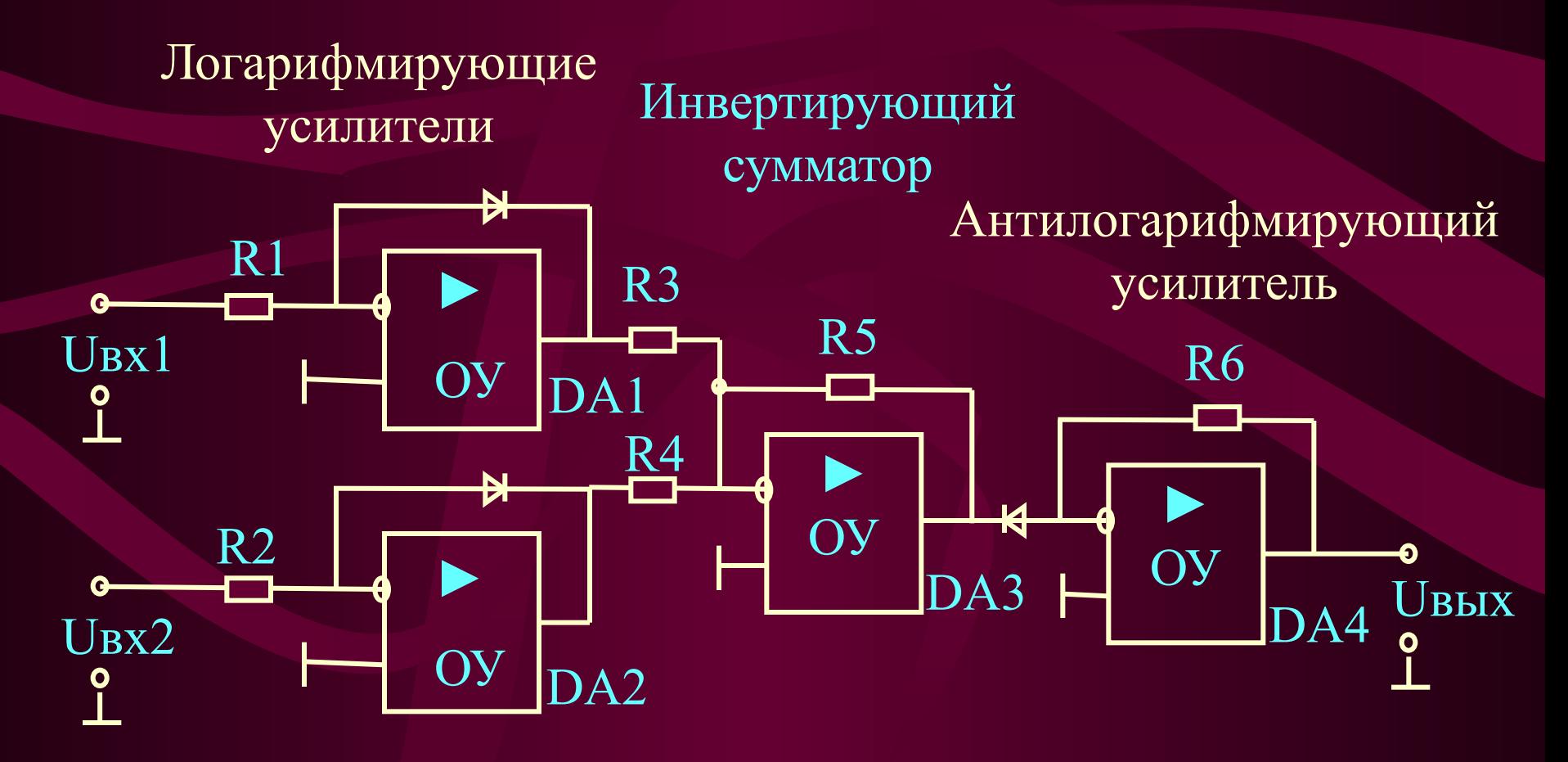

#### **ТРИГГЕР ШМИТТА НА ОУ**

Введением **положительной** обратной связи в **ОУ** можно реализовать **ТРИГГЕР ШМИТТА**. На рис приведена схема **неинвертирующего** триггера Шмитта. Триггер Шмитта с инверсией приведен на рис. Ширина петли гистерезиса **(∆U)** определяется максимальным размахом выходного напряжения и параметрами цепи **обратной связи**:

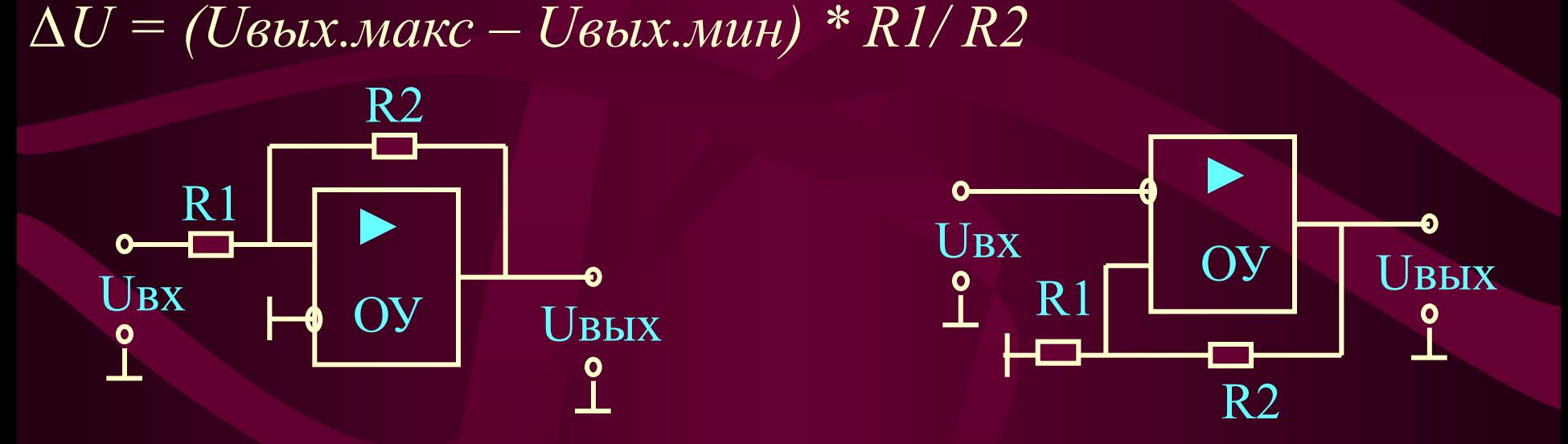

*∆U = (Uвых.макс – Uвых.мин) \* R1/ (R1 + R2)*

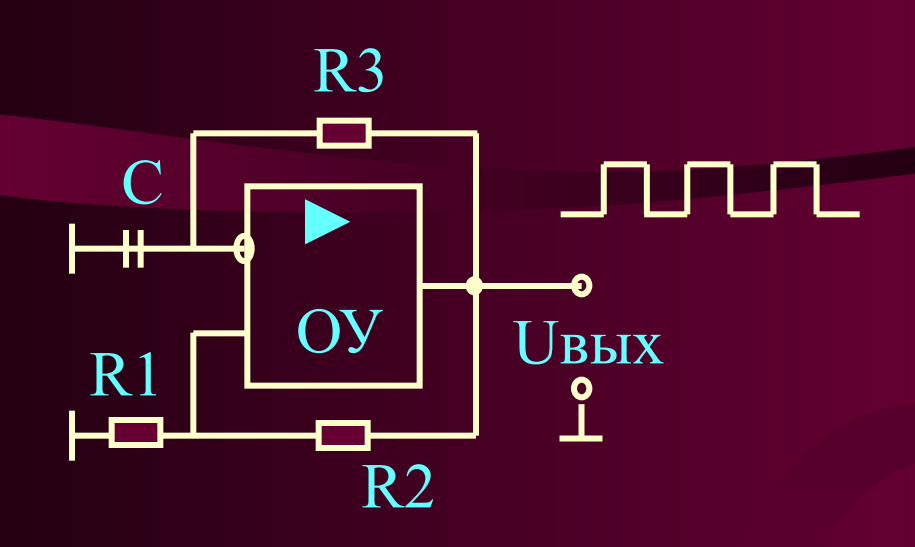

Примером использования **триггера Шмитта** может служить схема генератора прямоугольных импульсов

С конденсатора **С** можно снимать **пилообразный сигнал**, амплитуда которого равна **ширине зоны гистерезиса**. Однако, **линейность** такого сигнала будет невысокой, особенно при больших амплитудах пилообразного сигнала.

Для повышения линейности пилообразного сигнала в схему необходимо ввести дополнительный **интегратор.**

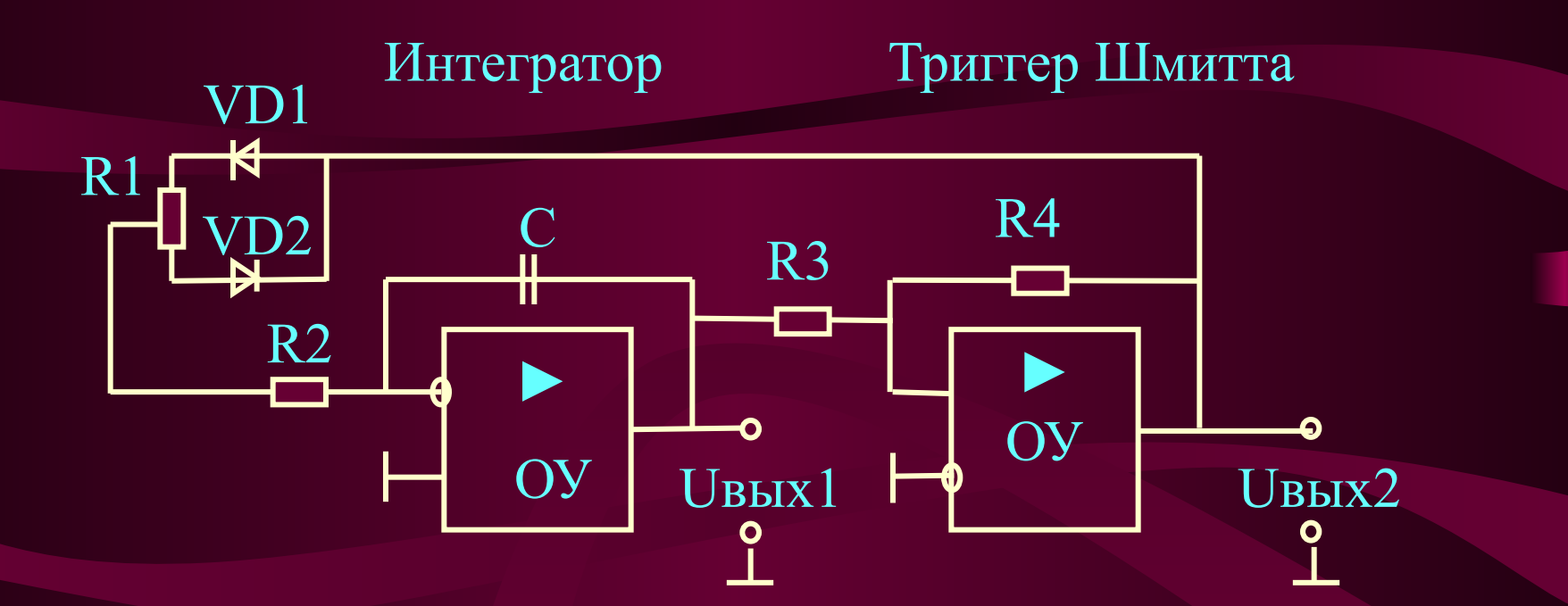

Выходное напряжение интегратора **Uвых1** имеет пилообразную форму повышенной линейности, потому что является **интегралом** от прямоугольного напряжения с выхода **триггера Шмитта**. Амплитуда пилообразного сигнала равна ширине **зоны гистерезиса**. Выходное напряжение **Uвых2** имеет прямоугольную форму с максимальной для данного **ОУ** амплитудой. Скважность импульсов на выходе **триггера Шмитта** можно регулировать переменным резистором **R1**. При этом на выходе интегратора изменяется соотношение между спадающей и нарастающей частью пилообразного напряжения.

### **МЕТОДЫ КОРРЕКЦИИ ЧАСТОТНОЙ ХАРАКТЕРИСТИКИ ОУ.**

Основные параметры схем на **ОУ** определяются парамет-рами **отрицательной обратной связи**. Однако, введение **ООС** делает такие схемы склонными к самовозбуждению **на высоких частотах**. Это объясняется задержкой распространения сигнала в самом **ОУ** и в цепях обратной связи. Величины этих задержек находятся в пределах от **десятков** до **сотен наносекунд**. На частотах в несколько мегагерц, для которых величина этой задержки составляет **половину периода**, отрицательная обратная связь превращается в положительную.

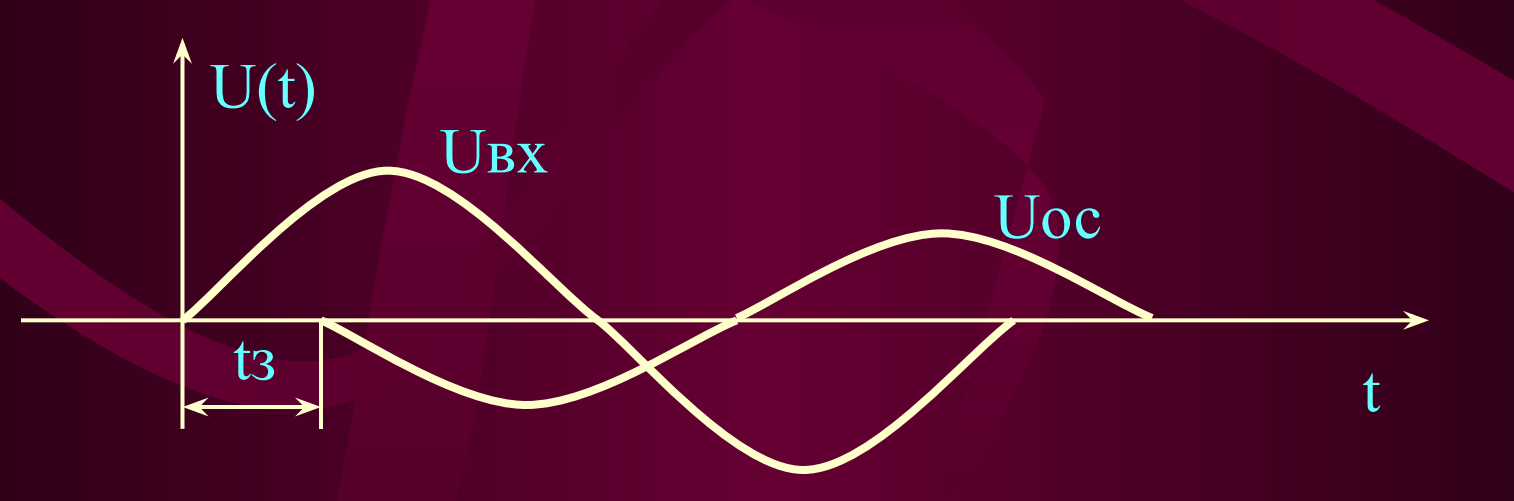

Если на этой частоте коэффициент передачи **ОУ** и цепи обратной связи будет равен или более **единицы**, схема обязательно **загенерирует**, т.к. выполняются два условия генерации:

⮚ наличие **положительной** обратной связи, т.е. сдвиг фаз между входным сигналом и сигналом на выходе цепи обратной связи кратен **360°;**

⮚ **коэффициент передачи** со входа через усилитель и цепь **ОС** равен или более **1.**

Для устранения генерации в схемах **ОУ** с **ООС** необходимо **уменьшить коэффициент** передачи на этой частоте до величины, **менее единицы**. С этой целью к **ОУ** подключаются **корректирующие звенья**, состоящие из резисторов и **конденсаторов**. Это, естественно, приводит к снижению быстродействия **ОУ**.

**Современные ОУ** с граничной частотой единичного усиления **не более 5 МГц** имеют, как правило, **внутренние** цепи коррекции.

#### **КОМПАРАТОРЫ НАПРЯЖЕНИЯ**

**Компараторы напряжения** относятся к специализиро-ванным **ОУ**, в которых нормальным является нелинейный режим работы каскадов. Компаратор предназначен для **сравнения** входного сигнала с **опорным** (или **сравнения двух сигналов**). При этом в зависимости от того, больше входной сигнал опорного или меньше (на доли миливольта), на выходе компаратора за минимальное время должно установиться напряжение **логического "0"** или **лог. "1".**

Выходной сигнал компаратора, как правило, подается на вход **логических схем**, поэтому выходные напряжения компараторов согласуются с логическими уровнями **ТТЛ**, **КМОП** или **ЭСЛ** схем.

Обычный **ОУ** может быть с успехом применен для работы в качестве **компаратора.** Однако, схемы компараторов, специально разработанные для этих целей, имеют ряд преимуществ в сравнении с **обычными ОУ**.

Компараторы переключаются гораздо **быстрее**, чем **ОУ**. Для этого при проектировании компараторов специально предусматриваются меры, обеспечивающие быстрый выход усилительных каскадов из режима насыщения.

Компараторы не предназначены для работы в режиме с **отрицательной обратной связью**. Поэтому в них не обеспечивается **линейность** участка передаточной характеристики между двумя уровнями ограничения.

Схемы компараторов обычно схожи со схемами **ОУ**, имеют аналогичную структурную схему. Параметры компараторов почти такие же, как и у **ОУ**. Это коэффициент усиления (*Ku*), напряжение смещения (*Есм*), входные токи, коэффициент подавления синфазного сигнала, время переключения и другие. Для согласования с логическими элементами выходной каскад аналогичен выходным каскадам логических схем.

# **Вопросы для экспресс-контроля**

- **• 1.** Зачем в схемах на **ОУ** применяют **обратные связи**?
- **• 2.** Перечислите основные математические преобразования сигналов, которые могут быть реализованы на **ОУ**.
- **• 3.** Приведите основные **схемы включения ОУ** и **формулы** для расчета **коэффициентов усиления**.
- **• 4.** Приведите схемы инвертирующего и неинвертирующего **триггеров Шмита**. Чем определяется ширина **зоны гистерезиса**?
- **• 5.** Для чего применяются **компараторы напряжения**?

### **Вопросы для экспресс-контроля**

- **• 6.** Чем отличаются микросхемы **компараторов напряжения** от **ОУ**?
- **• 7.** Для чего необходимо **корректировать** частотную характеристику **ОУ**?

# ЛЕКЦИЯ ОКОНЧЕНА

# СПАСИБО ЗА ВНИМАНИЕ